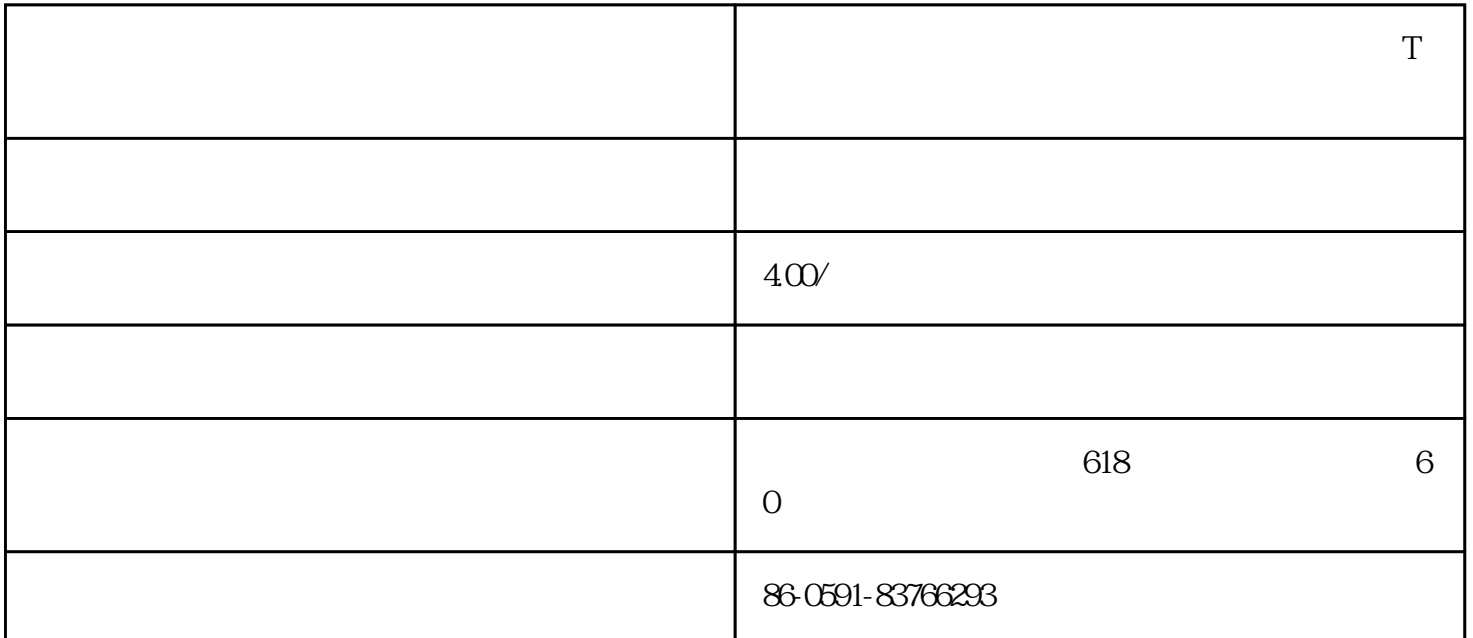

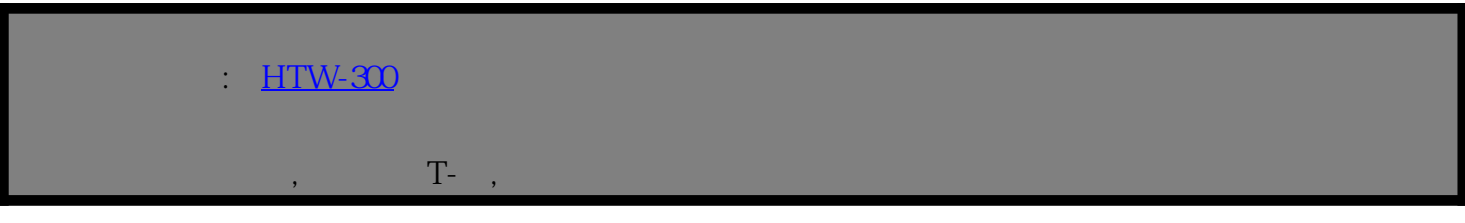

 $24 (210 \text{mm X } 297 \text{mm}) - 20$  /  $3 (297 \text{mm X } 420 \text{mm}) - 20$  /  $A (85'X11'') - 20$  /  $42 \text{cm X } 30M$  $B(11''X17') - 20$  /  $42cm X30M$ ,  $T$ ,  $T$ , the contraction of  $\Gamma$ -  $\,$ ,  $\,$  $\mathcal{R} = \mathcal{R} \mathcal{R} \mathcal{R}$  $2.$   $1.2$   $1.3$   $1.3$   $1.4$   $1.3$   $1.4$   $1.5$   $1.3$   $1.4$   $1.5$   $1.5$   $1.5$   $1.5$   $1.5$   $1.5$   $1.5$   $1.5$   $1.5$   $1.5$   $1.5$   $1.5$   $1.5$   $1.5$   $1.5$   $1.5$   $1.5$   $1.5$   $1.5$   $1.5$   $1.5$   $1.5$   $1.5$   $1.5$   $1.5$   $1.5$   $1.5$   $T-$  ,

3. 优点 ■适用多品种,小批量的生产. ■工艺简单,无需制版直接打印输出, 流程短,省时省力. where  $\Gamma$  -  $\Gamma$  ,  $\Gamma$  ,  $\Gamma$  帽子, 运动服, 毛衣, 箱包, 鼠标垫等. ■可用家用电熨斗或烫画机作业.可冷撕(亮面),也可热撕(亚面) ■具有色彩的保持及多次洗涤, 耐洗达纺织品专业标准.

4. Epson Stylus Photo 1390, R270, R230, PRO 4400,Canon PIXMA

喷墨深色打印热转印纸

ip4300, 5300, 4200, i9950, ix5000, Pro9500,HP Deskjet 1280, HP Photosmart D7168 , HP Officejet Pro  $K$ :Epson AcuLaser CX11N, C7000, C8600, Fuji Xerox DocuPrint C525 A, C3210DX, Canon laser shot LBP5600 LBP5900 LBP5800, Canon CLC1100 CLC1130 CLC1160 CLC5000, CanoniRC2620 3100 3200

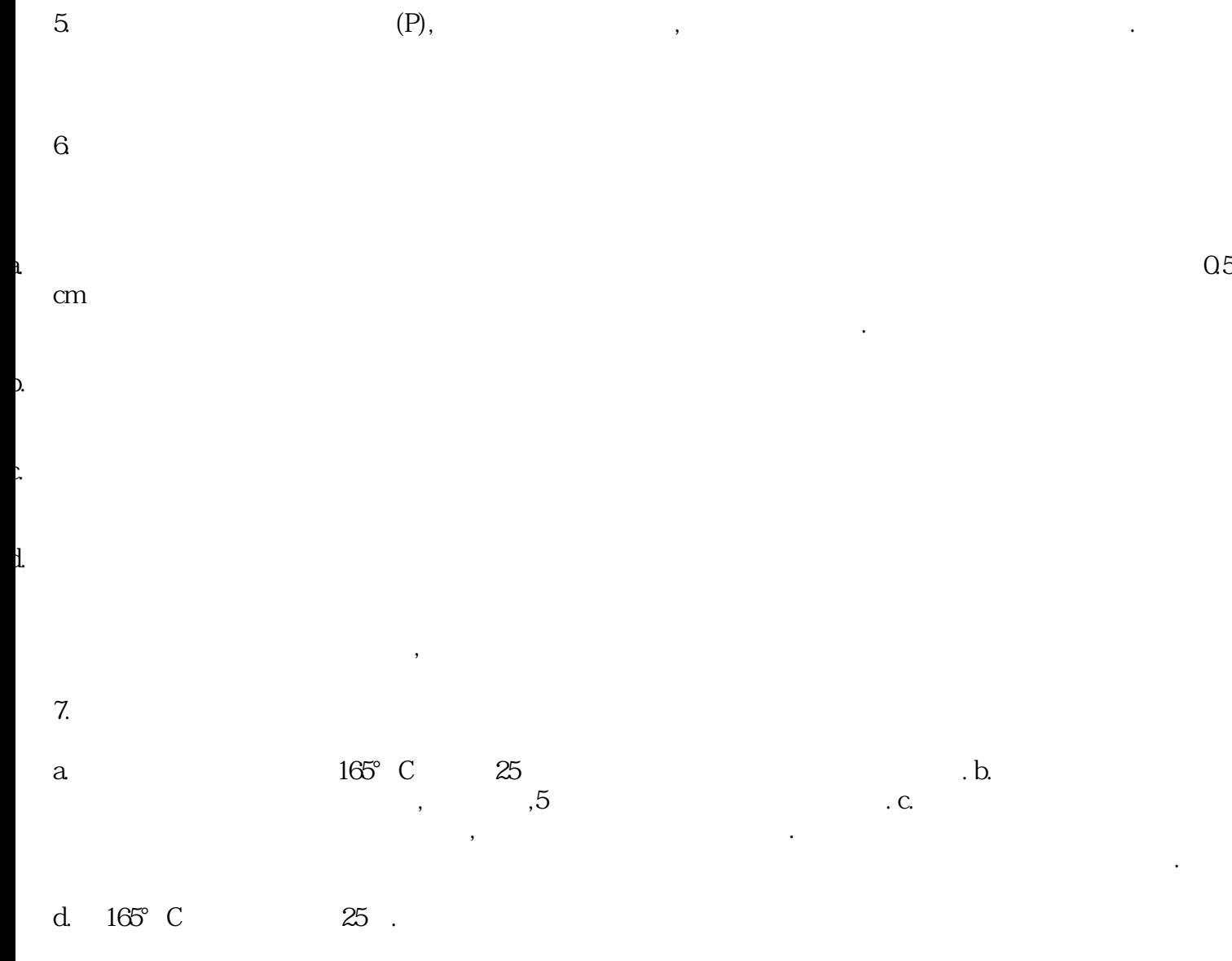

f. the contract of the contract of the contract of the contract of the contract of the contract of the contract of the contract of the contract of the contract of the contract of the contract of the contract of the contra  $10-30°$ C.  $\qquad \qquad :$ 

有脱落迹象,可将背纸覆盖在图像上,重新熨烫粘接.切勿用熨斗直接熨烫转印部分.